# Mobility Data

The demonstration of implementing a Smart Mobility Platform (SMP) developed by UrbanLogiq aimed to measure the effectiveness and impact of mobility initiatives beyond ridership analysis to study a more holistic travel ecosystem. To achieve this, external datasets were leveraged to analyze in association with operations data and the ODX.

Objectives:

- Ingest structured and unstructured data in a variety of formats
- Store disaggregated and aggregated data to support analysis of historical and current conditions
- Allow for the development of automated data aggregation and analysis pipelines
- Generate dashboards, reports and other data visualizations
- Provide secure access to confidential data and centralized validated data

The exploration phase included the identification of mobility analysis benchmarks and supporting datasets. A core analysis identified in the TriMet MPMs was an inferred Origin-Destination-Transfer (ODX) analysis using anonymized Hop Fastpass™ fare data. [Origin-Destination](https://intercom.help/urbanlogiq/en/articles/7151319-origin-destination-transfer-methodology) Transfer (ODX) Methodology was developed by UrbanLogiq and included rigorous validation methods and security protocols to protect personal information. The ODX source code and code documentation are available on UrbanLogiq's github page: <https://github.com/urbanlogiq/odx>.

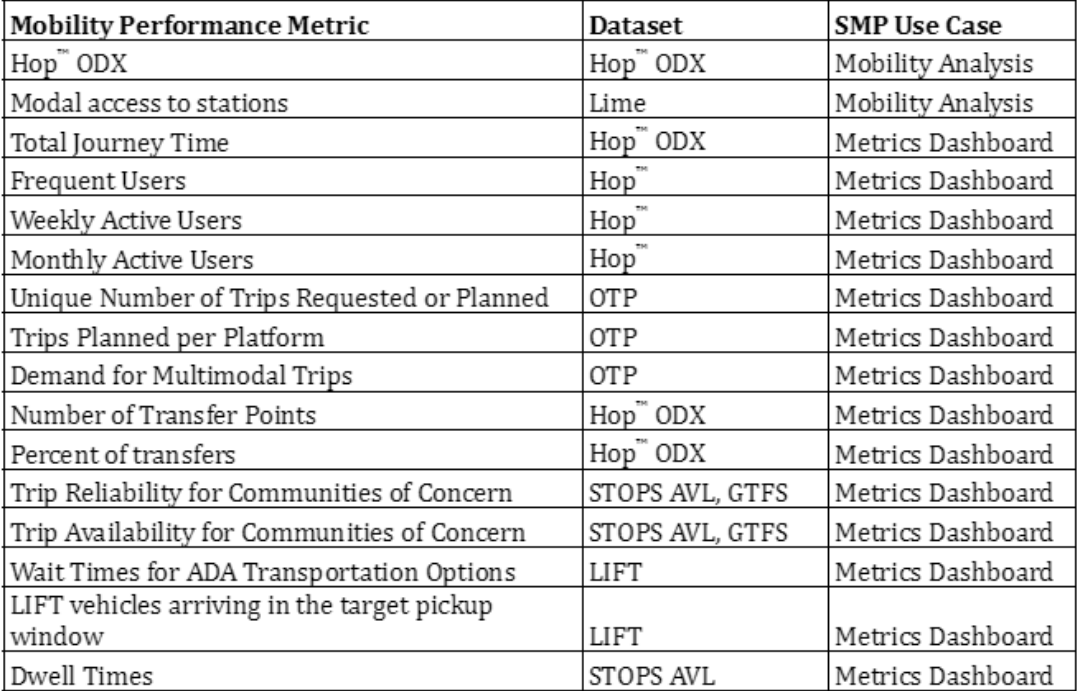

Table 13. Mobility Performance Metrics

### Figure 22. Mobility Metrics Dashboard

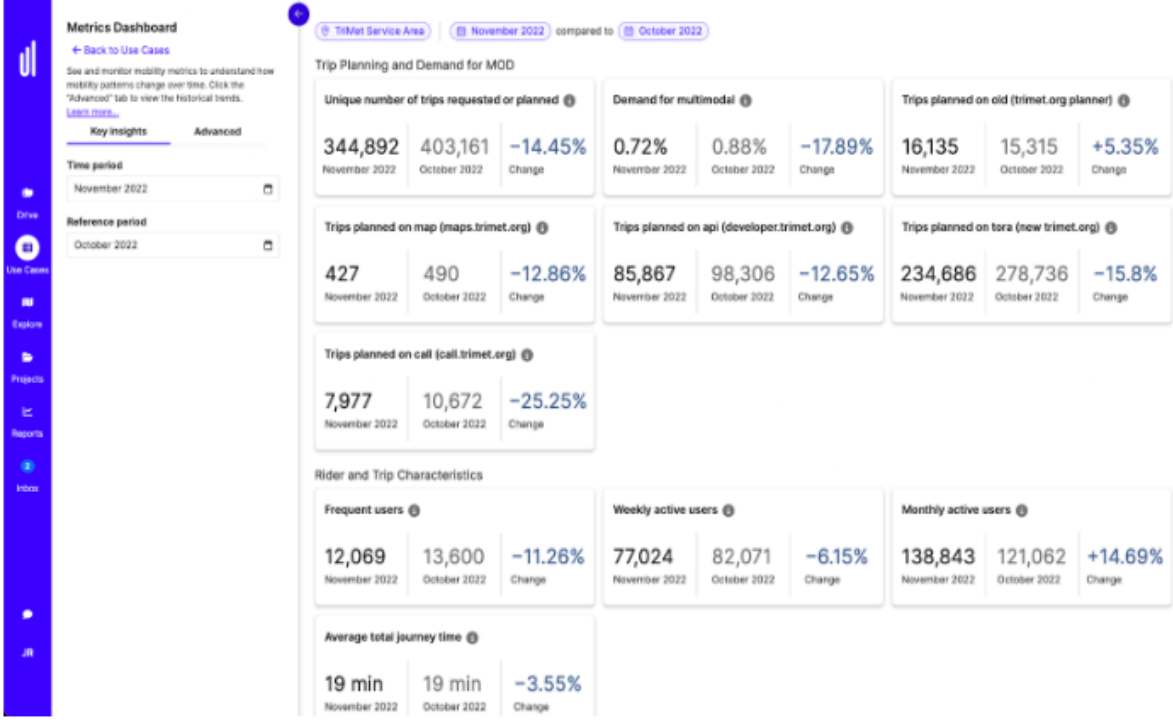

### Figure 23. Mobility Analysis Dashboard

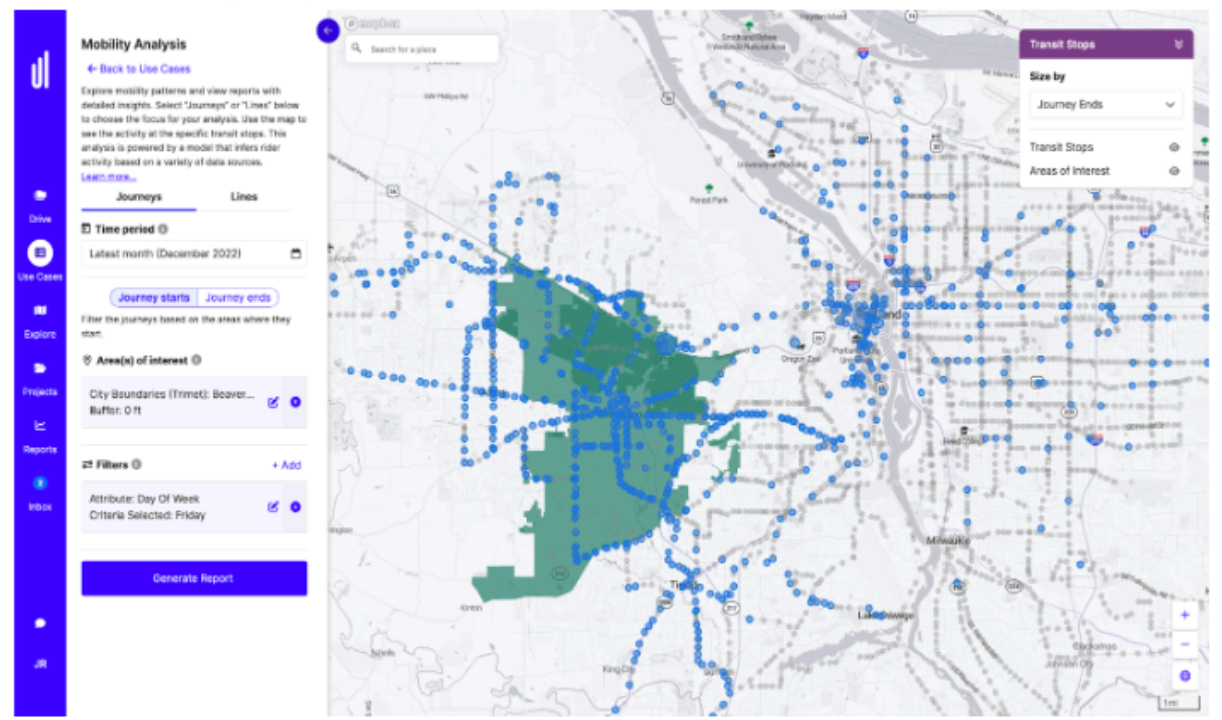

The success of the SMP demonstration led to full production of the system with a continuing budget to support additional use cases with supporting data and software enhancements.

For further information, please refer to the TriMet IMI Final Report, Task 3: Mobility Data.

# Data Sources

List of data sources in SMP

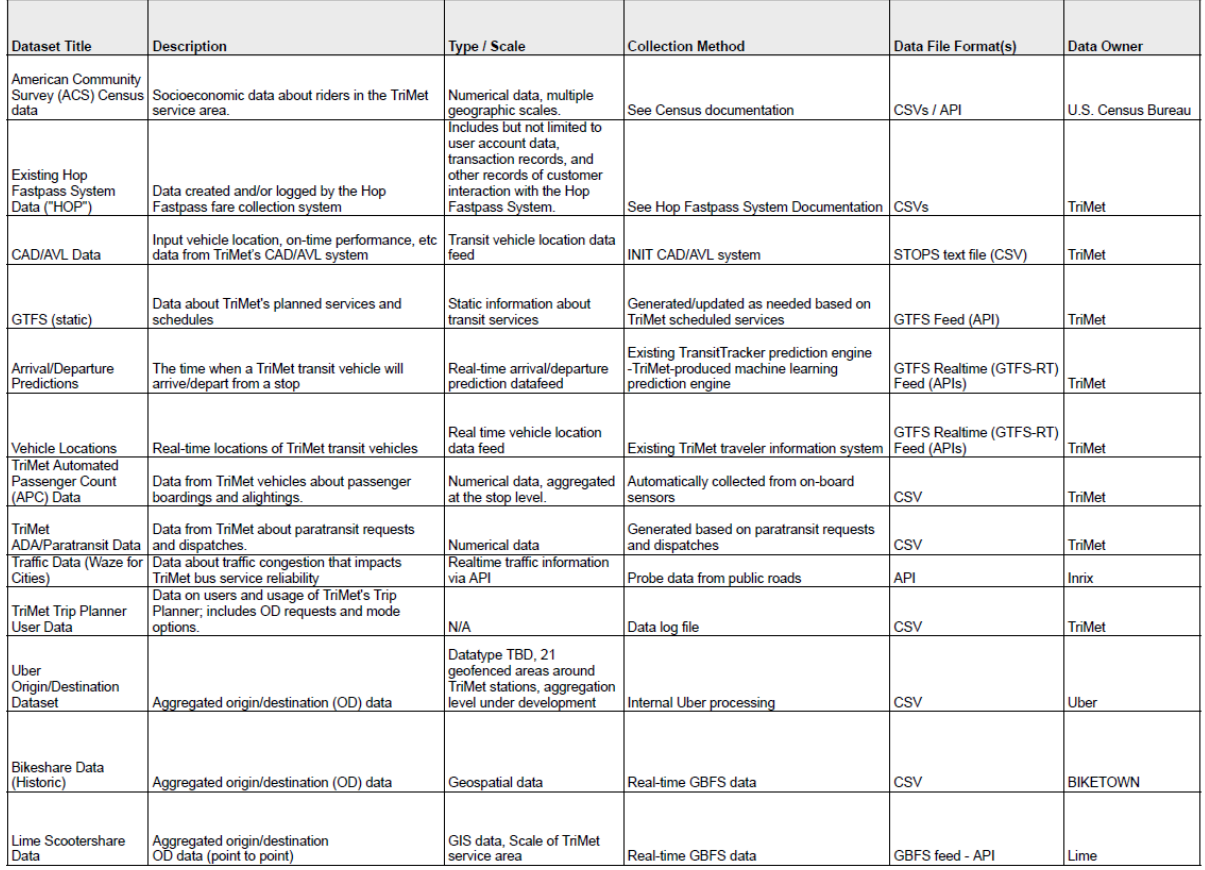

### Origin-Destination Transfer inference algorithm (ODX Methodology)

Depends on the following datasets, all sourced from TriMet's enterprise data warehouse:

● HOP transaction journal: A journal of all the boarding taps made by riders using any fare payment method besides cash. Included are the date, time, stop ID, line ID, and card ID that allows different transactions to be tied to an individual rider. Card IDs are rotated once a month, meaning that the movements of a particular rider can only be analyzed

within a calendar month. Also included are the fare classes (Adult, Honored Citizen, Youth, etc.) for each transaction.

- Automated Vehicle Location (AVL): The observed stop times and stop IDs across all times of in-service TriMet vehicles. Covers both buses and light rail. A trip ID associates a set of stop times and IDs across a service date.
- Static GTFS data: Attributes fields like the operating line ID to the AVL data.

### Trimet Data Schemas

2023.11.29 Written by [Irene Fabris](mailto:irene@urbanlogiq.com)

#### Schemas for the following data tables:

- raw HOP
- raw LIFT
- raw AVL
- raw OTP
- derived ODX

#### HOP

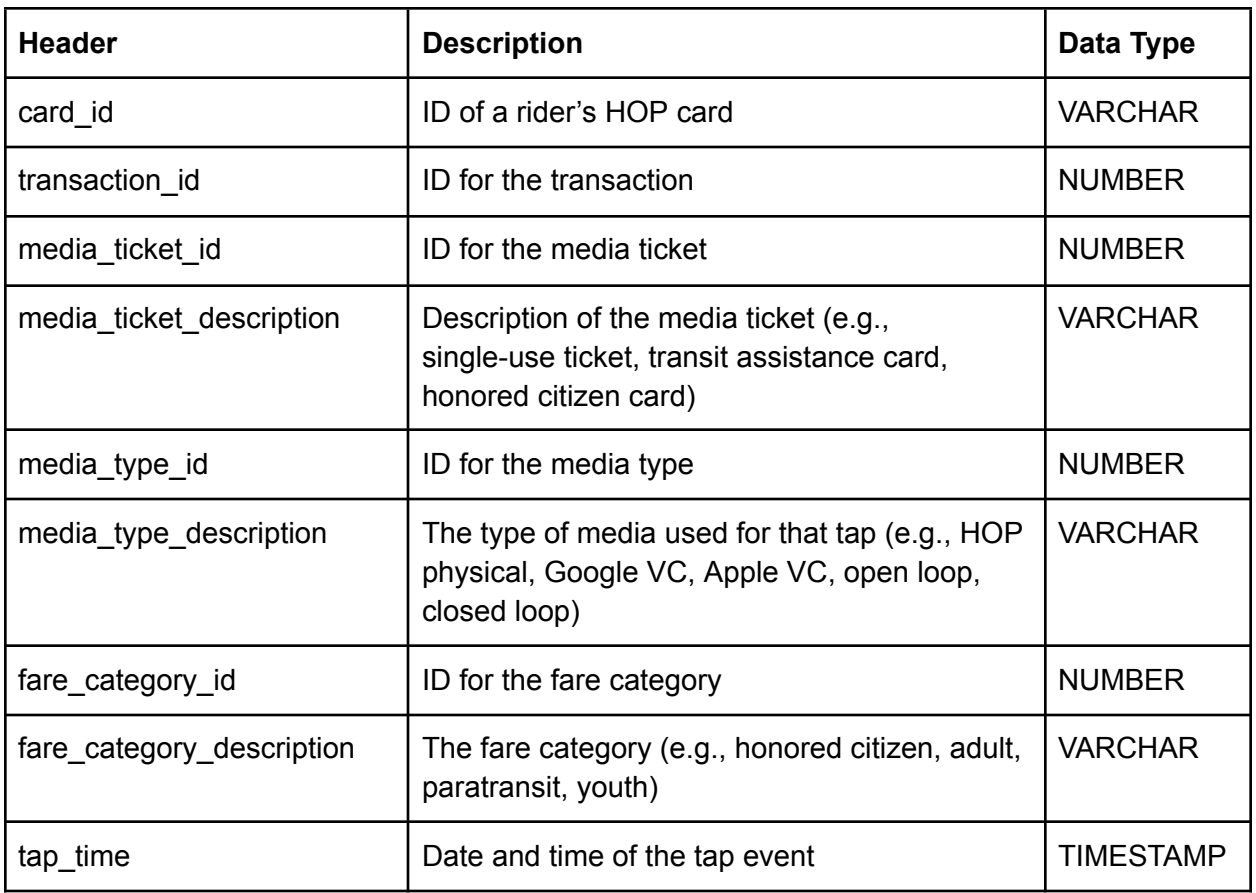

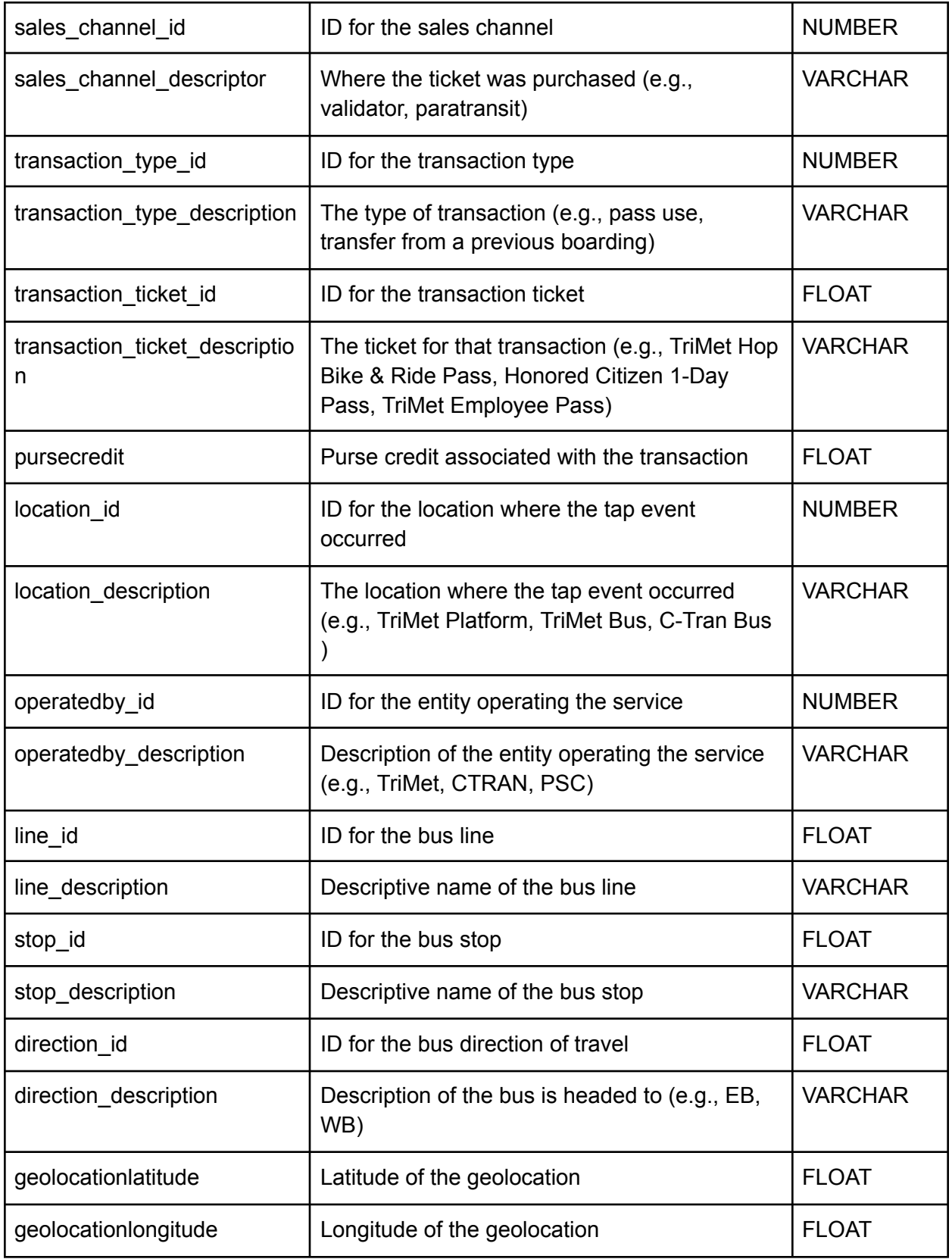

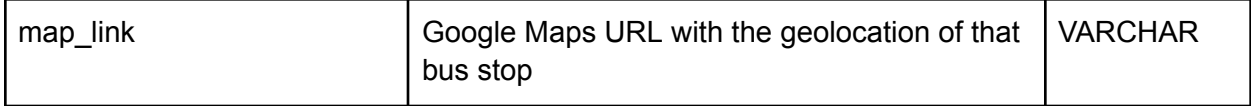

# LIFT

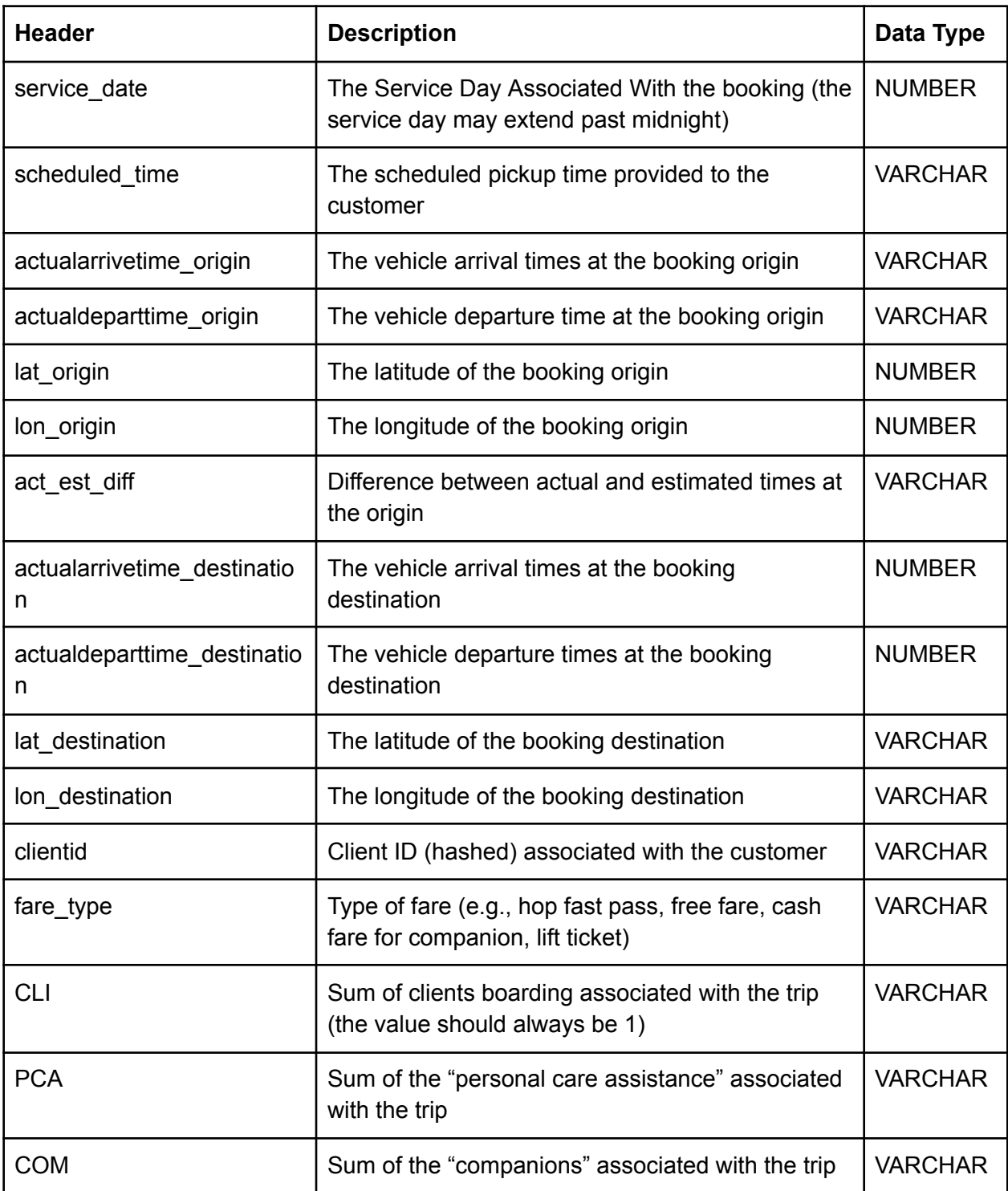

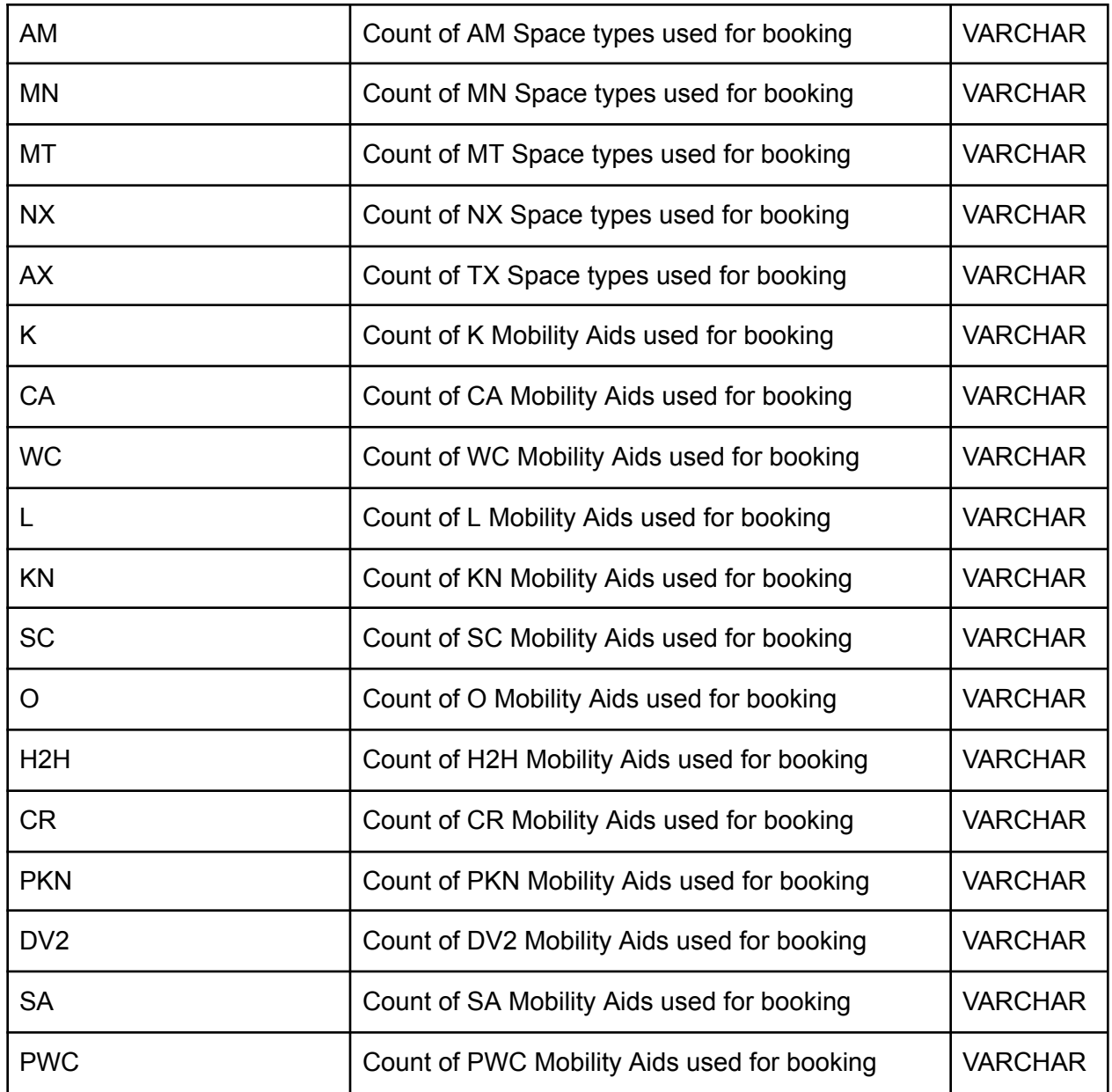

\* Please consult the **Space Type Description Table** and the **Mobility Aid Description Table** in the Appendix for more info on the MOBAIDCODEs used as headers for LIFT data.

AVL

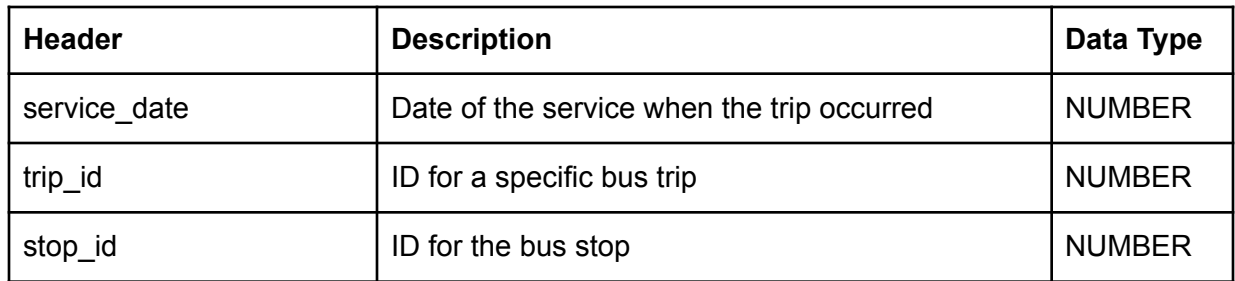

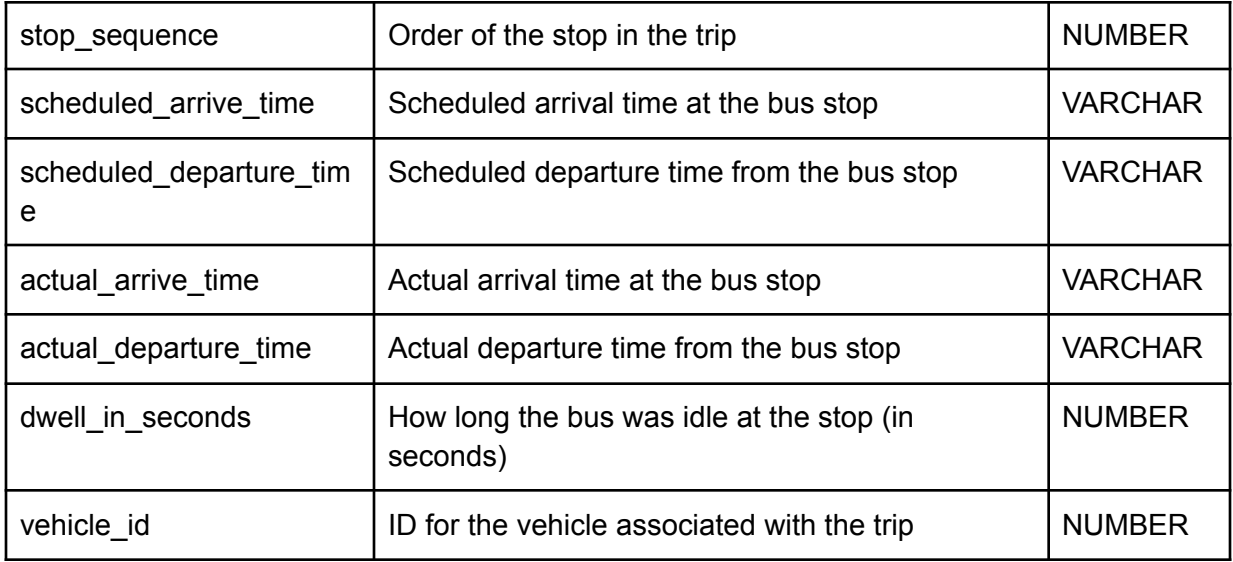

### OTP

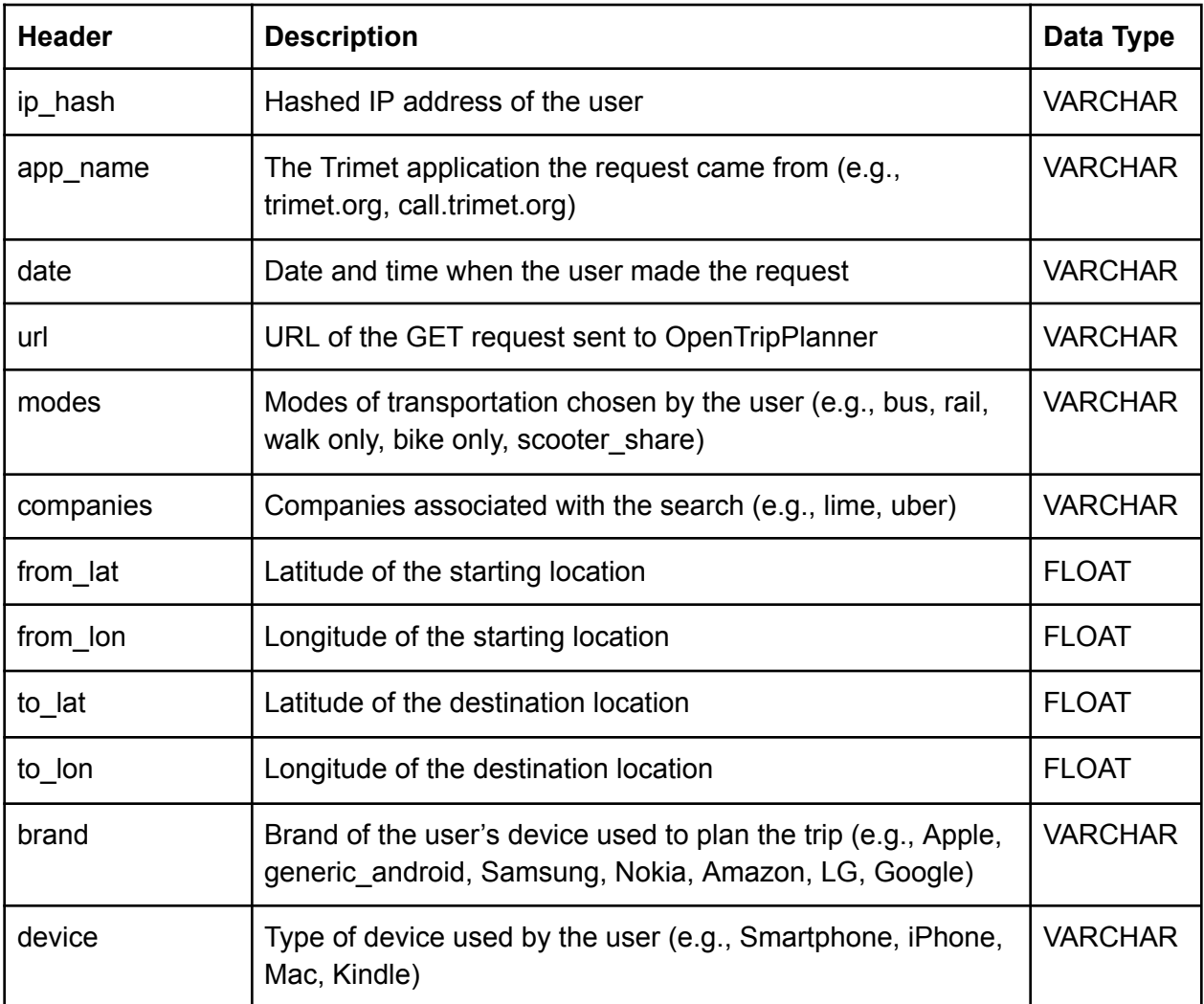

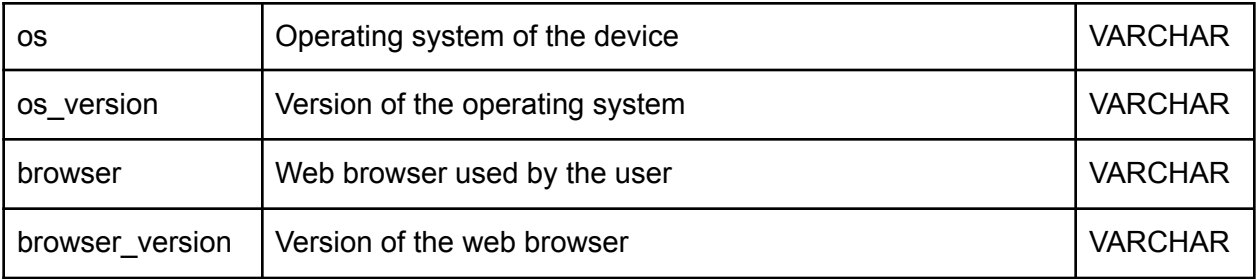

### ODX

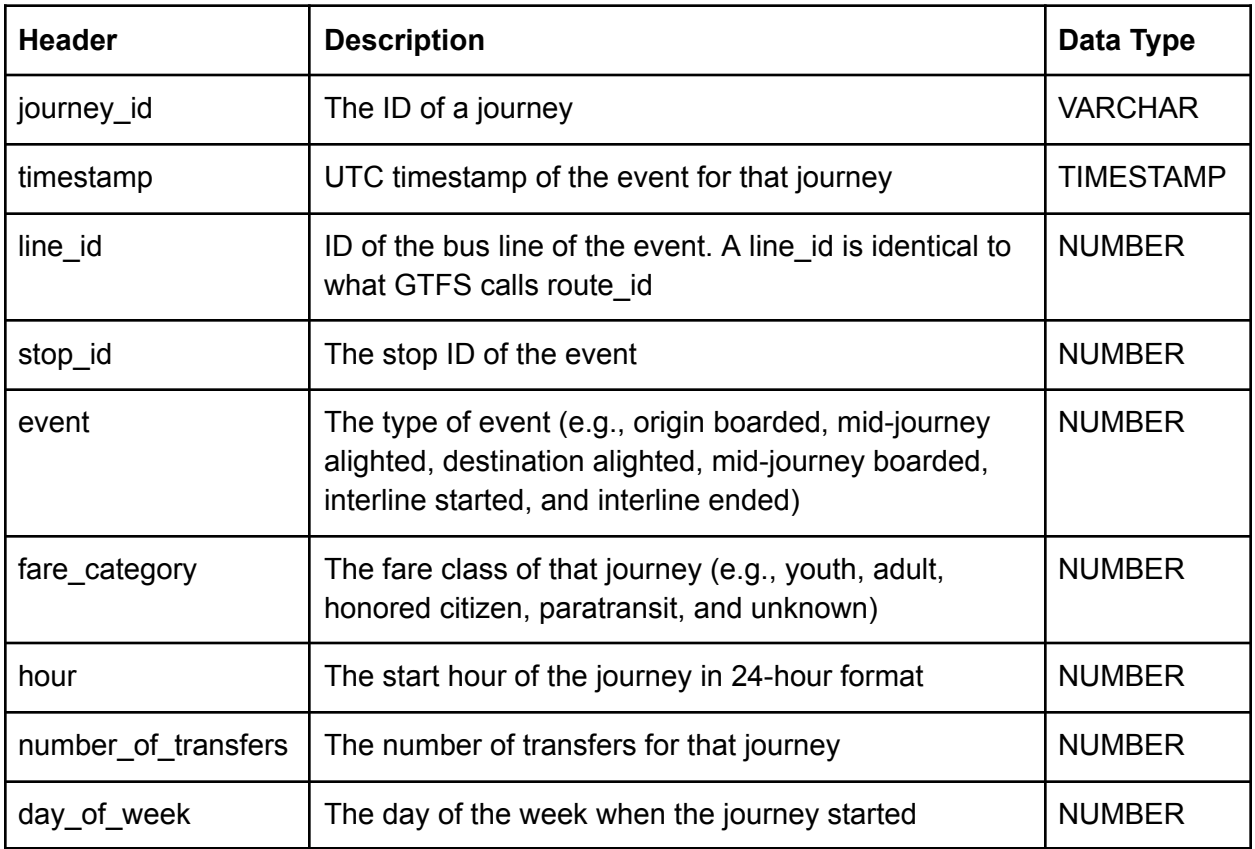

# **Appendix**

Space Type Description Table

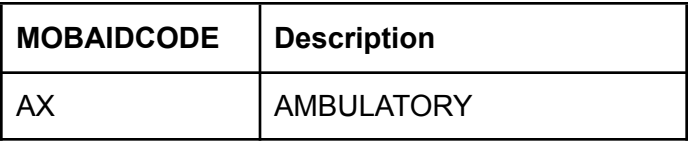

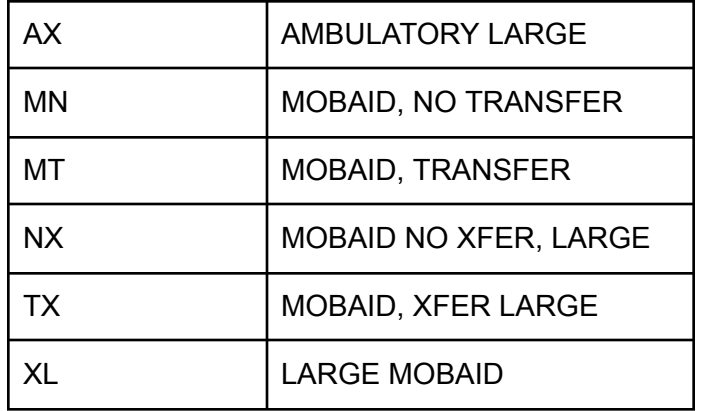

## Mobility Aid Description Table

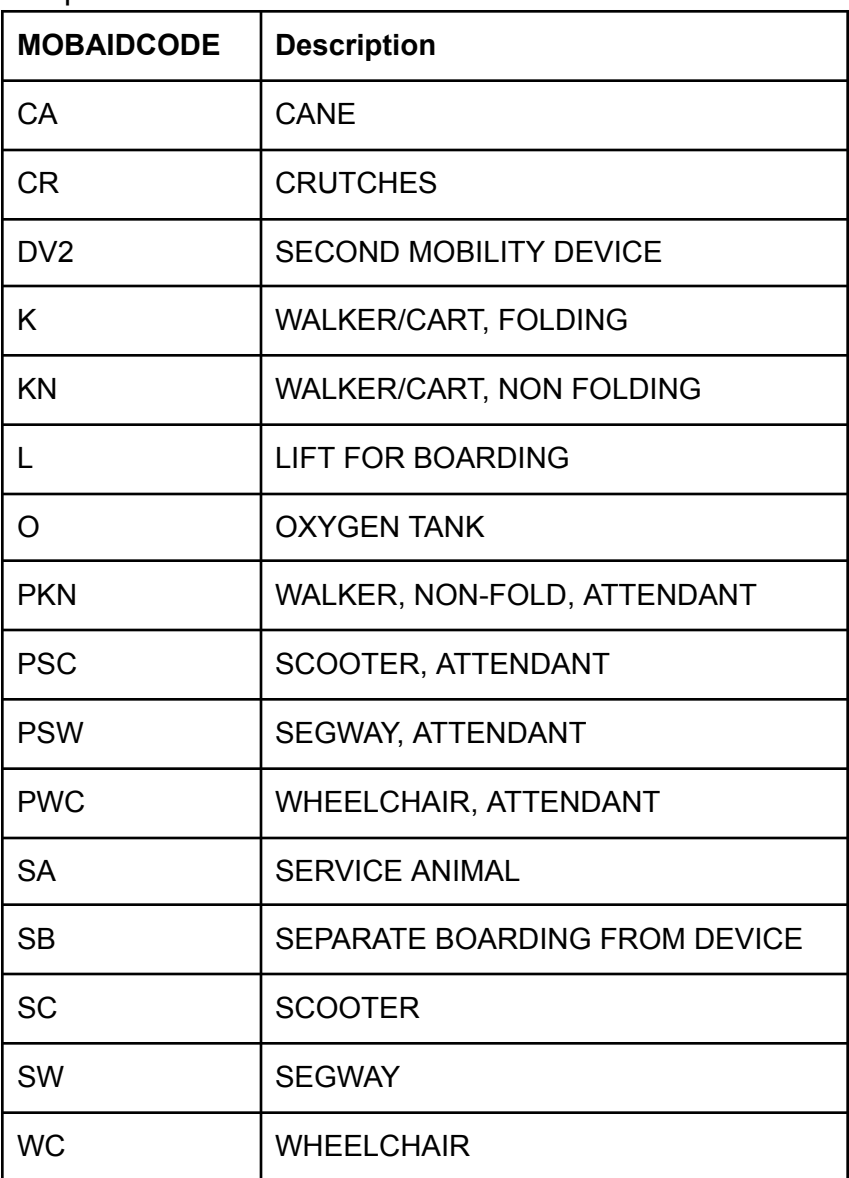